### **Explorer les entitées nommées avec iSeek**

Retour au sommaire de la lettre

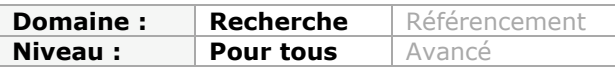

*ISeek est un nouveau moteur de recherche qui base son originalité sur l'exploration des entités nommées (noms de personnes, de lieux, d'organismes) et l'analyse des relations entre elles. La société conceptrice de cet outil est déjà en possession d'une quarantaine de brevets en traitement automatique du langage et en intelligence artificielle. Présentation d'un outil très intéressant et qui devrait bientôt connaître une version française encore plus attrayante...*

Pas une semaine sans que de nouveaux moteurs de recherche apparaissent. Si nombre d'entre eux n'apportent rien et disparaissent très vite de la circulation, d'autres en revanche sont réellement intéressants, tant dans les fonctionnalités qu'ils proposent que dans ce qu'ils nous permettent d'entrapercevoir de l'avenir de la recherche sur Internet. Tout comme Evri, présenté récemment, iSeek rentre pleinement dans cette seconde catégorie.

Mis en ligne depuis peu par Vantage Linguistics, une société américaine qui possède une quarantaine de brevets en traitement automatique du langage et intelligence artificielle, iSeek (www.iseek.com) est un moteur qui dispose de nombreuses fonctionnalités originales que nous vous proposons maintenant de découvrir. Sachez toutefois qu'il est pour l'instant optimisé pour la langue anglaise. Vantage Linguistics proposant des modules de reconnaissance automatique des langues, on peut espérer que cette limitation évoluera rapidement.

## *Compréhension du langage naturel*

La recherche en langage naturel n'est certes pas une fonctionnalité nouvelle mais iSeek le fait très bien. Ainsi, si l'on pose la question : "*Give me a list of the french presidents*", on obtient comme premier résultat une page de la Wikipedia tout à fait pertinente. Reste toutefois à se poser la question de l'avenir de la recherche en langage naturel. Les internautes en quête d'informations sont dorénavant familiers des recherches par mots-clés et les utilisent de mieux en mieux. Une étude de la société Hitwise datée de février montrait par exemple que les requêtes composées d'un ou deux mots ont baissé respectivement de 3 et 5% en un an, alors que les requêtes comportant 4 mots et plus on sensiblement augmenté (<http://searchengineland.com/search-queries-getting-longer-16676>). Heureusement, iSeek permet aussi la simple recherche par mots-clés.

# *Découverte de relations entre entités nommées*

Là où iSeek apporte du nouveau c'est dans sa manière d'utiliser les entités nommées. Pour chaque requête effectuée il détecte en effet des entités de 8 types :

- Topics : concepts qui émergent des pages de résultats
- People : nom de personnes
- Places : nom de lieux
- Organizations : organisations plubliques ou privées, associations
- Dates : dates, années trouvées dans les résultats
- Abbreviations
- Date published : dates de publication des pages de résultat
- Sources : magazines ou journaux en ligne

Ainsi pour la requête "*Dave Snowden*" (chercheur gallois en gestion des connaissances) nous obtenons la page de résultats suivante :

## **© Abondance.com - Lettre "Recherche & Référencement" #102 - Mars 2009**

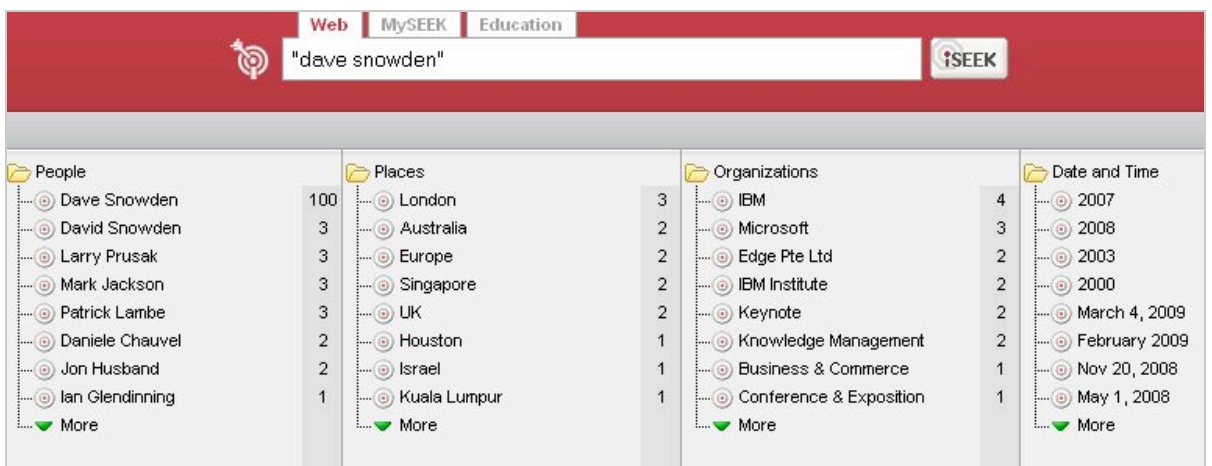

A partir de là, nous allons pouvoir affiner nos résultats en croisant entre elles les entités nommées. Cette opération ne se fait pas au hasard et l'on pourrait parler de filtrage semiguidé puisqu'iSeek indique visuellement si une entité est en rapport avec une autre. Cela permet de ne pas perdre de temps à explorer des pistes qui ne mèneraient nulle part. Un exemple : pour savoir pourquoi le nom de Larry Prusak est associé trois fois à celui de Dave Snowden. Un clic sur son nom et on obtient les deux pages relatives dans lesquelles on apprend qu'ils ont participé à une interview portant sur l'avenir du *knowledge management* intitulé "*Is KM dead ?*".

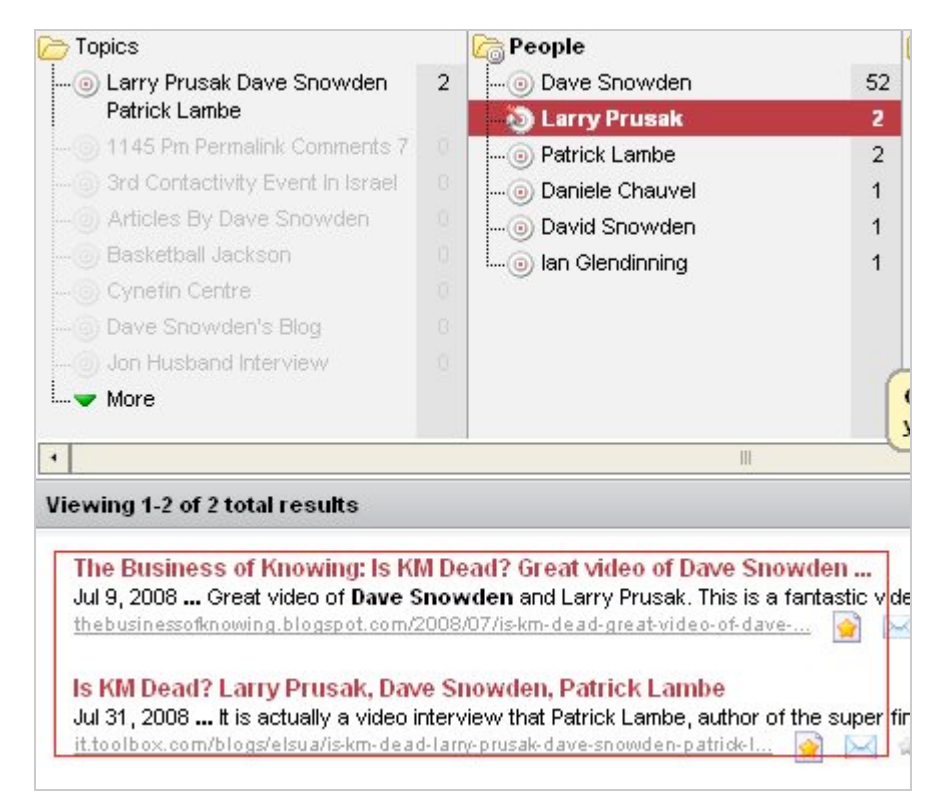

Mais ce n'est pas tout. Si on regarde les entités nommées actives (non grisées), on s'aperçoit qu'apparaît également le lieu de l'interview, Kuala Lumpur, ainsi que l'année où elle a eu lieu, 2008.

Tout ce qui est lié sur les pages de résultats apparaît ici d'une manière ou d'une autre et je vais ainsi pouvoir découvrir et explorer des pistes autour du sujet de ma requête afin de découvrir des relations que je n'imaginai pas. Ainsi si on clique ici sur IBM, on apprend que Dave Snowden a précédemment dirigé le laboratoire *Cynefin Center for Organisational Complexity*, créé par cette compagnie pour l'aider à mieux comprendre les attentes des organisations en terme de gestion des connaissances.

Si, à notreconnaissance, iSeek est le seul à proposer gratuitement ce type de fonctionnalités pour rechercher dans le contenu non-structuré du web, il faut noter la présentation récente par des étudiants de l'Université de Georgia Tech de Jigsaw

(<http://www.cc.gatech.edu/gvu/ii/jigsaw/>). Il s'agit d'une application d'aide à l'analyse de l'information, destinée aux services de renseignement et de polices qui pousse les principes d'iSeek encore plus loin.

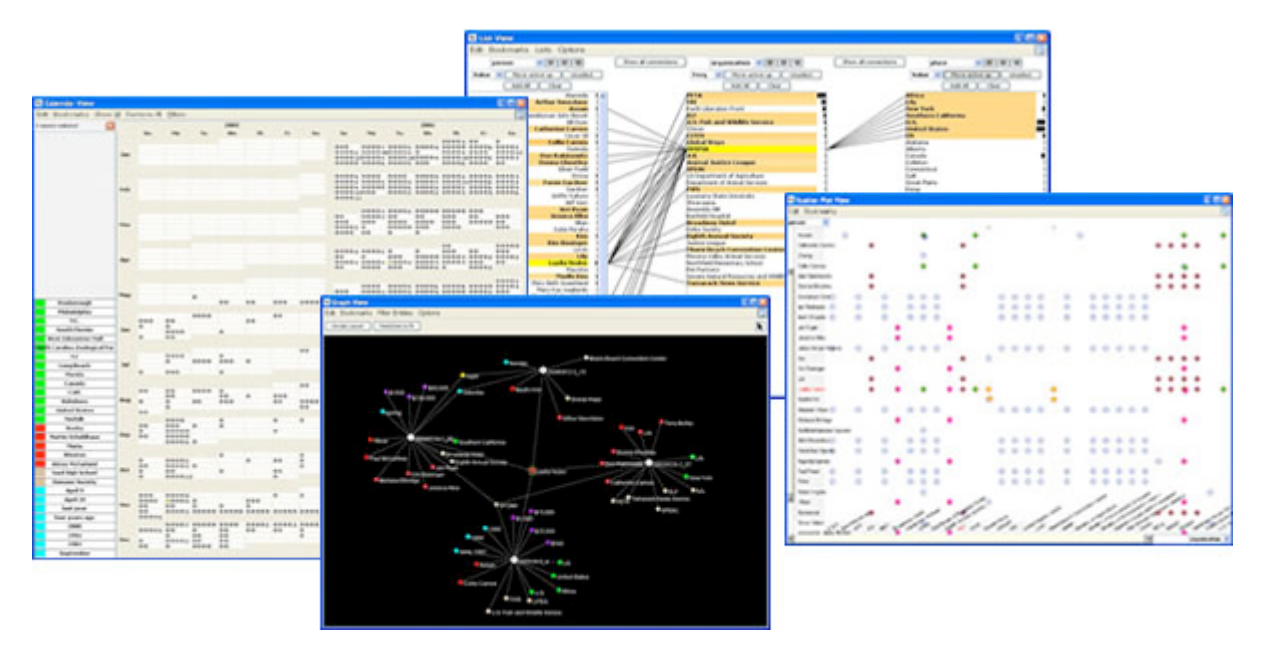

# *Autres fonctionnalités*

iSeek propose d'autres fonctionnalités moins déterminantes mais qui contribuent à faire de lui un moteur de recherche à la fois personnalisable et complet. Outre le fait qu'il est possible de modifier d'un clic l'emplacement de la fenêtre de présentation des entités nommées (iViews), on peut aussi s'enregistrer et créer un compte MySeek. A l'instar de ce que propose Netvibes, il sera alors possible de se créer un portail d'information personnalisé composé d'actualités, de flux RSS et de widgets variés. Le fait d'avoir un compte permettre également d'effectuer un certain nombre d'actions pour chaque résultats :

The Business of Knowing: Is KM Dead? Great video of Dave Snowden ... Jul 9, 2008 ... Great video of Dave Snowden and Larry Prusak. This is a fantastic video, which actually hits the nail on the head thebusinessofknowing.blogspot.com/2008/07/is-km-dead-great-video-of-dave-... **2 2 4 4 4** 4 4 km

- Etoile : enregistrement d'un résultat dans ses favoris MySeek.

- Enveloppe : envoi du résultat par email.
- 5 étoiles : possibilité de noter un résultat de 1 à 5.

La première de ces fonctionnalités est très intéressante puisqu'elle permet d'entrer des résultats dans des dossiers personnalisés dans lesquels il sera ensuite possible de lancer des recherches ciblées.

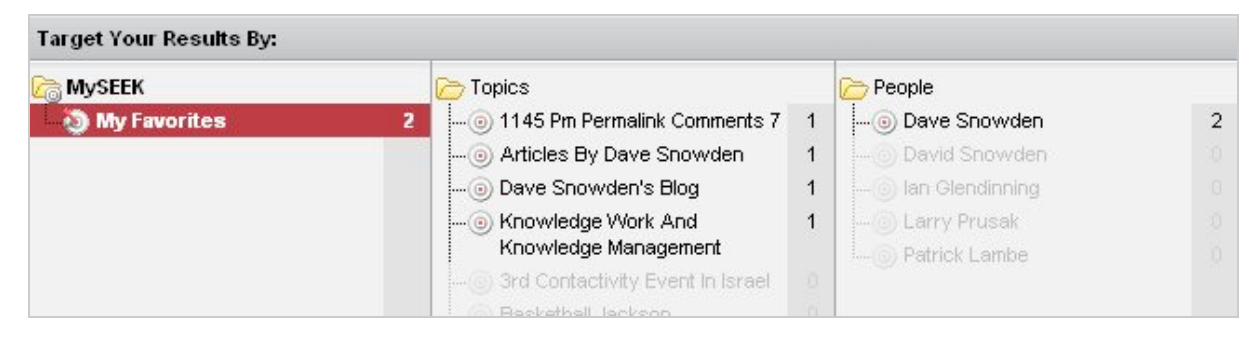

On pourra ainsi se créer autant de dossiers thématiques que nécessaire et y rechercher par mots-clés avec l'avantage d'une présentation des résultats enrichie grâce à iSeek.

Notons enfin qu'en cliquant sur la cible rouge à gauche de la fenêtre de recherche vous pourrez limiter votre recherche à un ou plusieurs sites web. C'est en fait l'équivalent de l'opérateur "Site :" de Google, avec ici la possibilité d'en ajouter plusieurs, ou encore d'un Google CSE qui ne serait pas permanent.

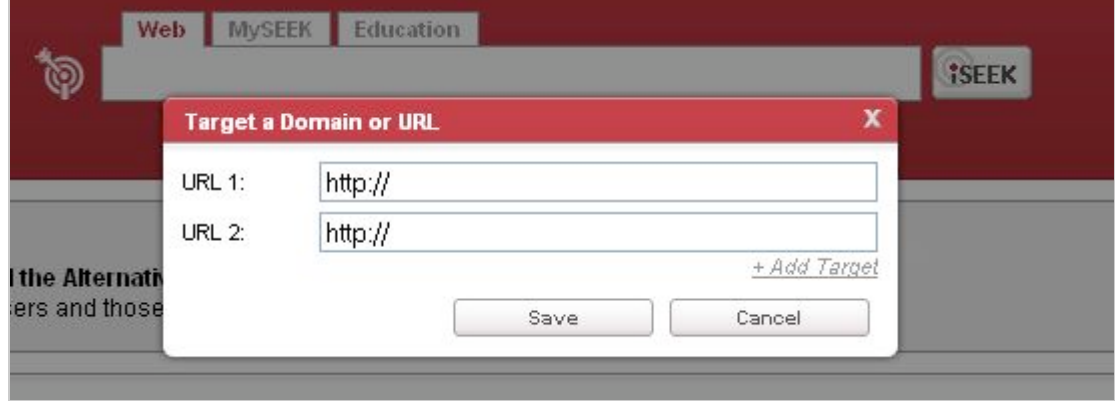

Utilisée de cette manière, la détection d'entités nommées pourrait s'avérer être un concurrent de taille à la catégorisation automatique telle qu'elle est pratiquée par Clusty ou Xsearch.

#### *Christophe Deschamps*

*Consultant et formateur en gestion de l'information. Responsable du blog Outils Froids [\(http://www.outilsfroids.net/\)](http://www.outilsfroids.net/)*

**Réagissez à cet article sur le blog des abonnés d'Abondance : [http://abonnes.abondance.com/blogpro/2009/03/explorer-les-entitees](http://abonnes.abondance.com/blogpro/2009/03/explorer-les-entiteesnommees-avec.html)nommees-avec.html**